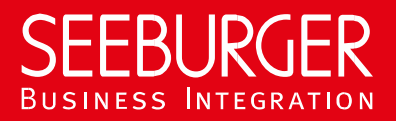

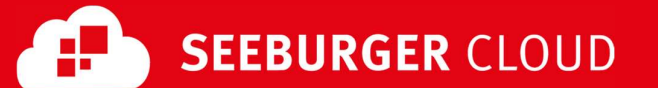

# MaKo Cloud AS4 Service: SLMP Datenblatt

Konfigurationsdaten der SEEBURGER Cloud für die SLMP-Anbindung

## Firma Kontakt

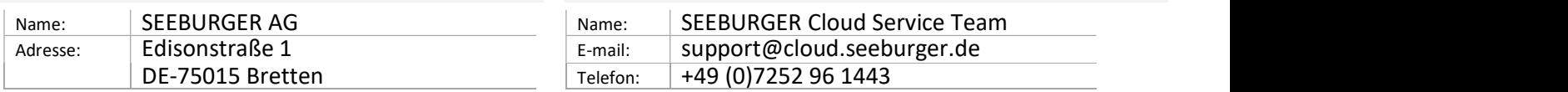

SLMP (Secure Link Management Protocol) ist ein Datenaustauschprotokoll das zwischen SEEBURGER Komponenten eingesetzt wird beispielsweise bei der Kommunikation zwischen BIS LINK und Cloud oder SEEBURGER BIS und Cloud. Dieses Datenblatt soll Sie bei der Anbindung an die SEEBURGER Cloud unterstützen.

Abhängig von der gewählten Betriebsart benötigen Sie für die Konfiguration folgende Informationen:

#### SLMP im bidirektionalen Modus:

Ihr System hat eine statische, öffentliche IP-Adresse und Ihre Firewall wird für diese Kommunikation geöffnet. Sie senden aktiv

Daten aus Ihrem lokalen System in die SEEBURGER Cloud und erlauben der SEEBURGER Cloud, aktiv Daten an Sie zu senden.

SLMP im Abruf-Modus (Für den MaKo Cloud AS4 Service aktuell nicht unterstützt):

Ihr System verfügt nicht über eine statische, öffentliche IP-Adresse. Sie senden Daten an die SEEBURGER Cloud und fragen aktiv Daten aus der SEEBURGER Cloud ab. In diesem Abfrage-Modus lädt Ihr System die Daten herunter, die SEEBURGER Cloud kann die Daten nicht aktiv an Ihr System senden.

## SLMP – BIDIRECTIONALER Modus

Der erste Abschnitt enthält Informationen für Ihren Netzwerk-Administrator. Er muss Ihre Firewall konfigurieren, damit die SLMP Verbindung über HTTP aufgebaut werden kann.

Der zweite Teil enthält Einstellungen, die Sie konfigurieren müssen, um Daten an die SEEBURGER Cloud zu senden. Der dritte Abschnitt enthält die Konfiguration, mit der Sie Daten von der SEEBURGER Cloud empfangen können.

Bitte beachten Sie: Wir nutzen generell TLS/SSL um die HTTP-Verbindung zu sichern. Auf SLMP-Ebene werden Daten immer verschlüsselt und signiert.

### 1. Konfiguration der FIREWALL

Um Daten an die SEEBURGER Cloud zu senden, öffnen Sie bitte Ihre Firewall für folgende ausgehende SLMP/HTTPSVerbindungen:

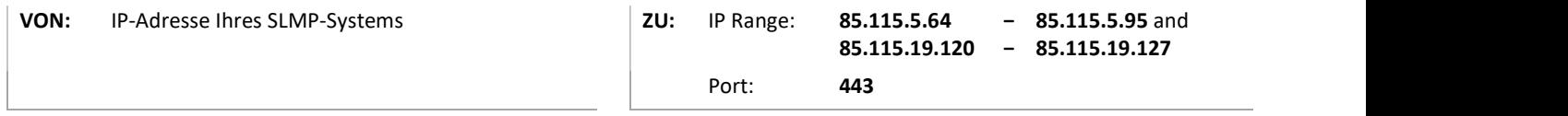

Um Daten von der SEEBURGER Cloud zu empfangen, öffnen Sie bitte Ihre Firewall für folgende eingehende SLMP/HTTPS Verbindungen:

Hinweis: Unsere Firewall ist bereits für den Empfang Ihrer Daten geöffnet.

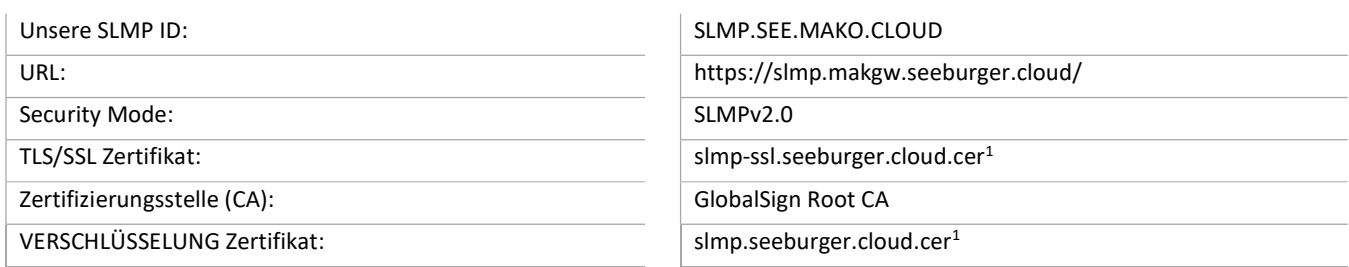

### 3. Daten von der SEEBURGER Cloud EMPFANGEN

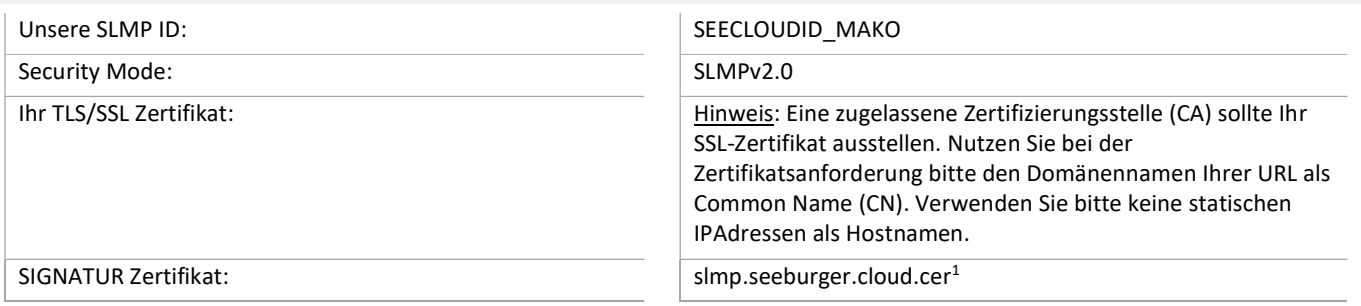

## SLMP – POLLING Mode

Der Polling-Modus wird für den MaKo Cloud AS4 Service aktuell nicht unterstützt.

<sup>1</sup>Sie können die Datenblätter und Zertifikate hier herunterladen: https://www.seeburger.com/de/cloud/connect-the-cloud/